كفنة إعلاد واجب في منصنة مولل

## **Comment créer un Devoir sur plateforme MOODL**

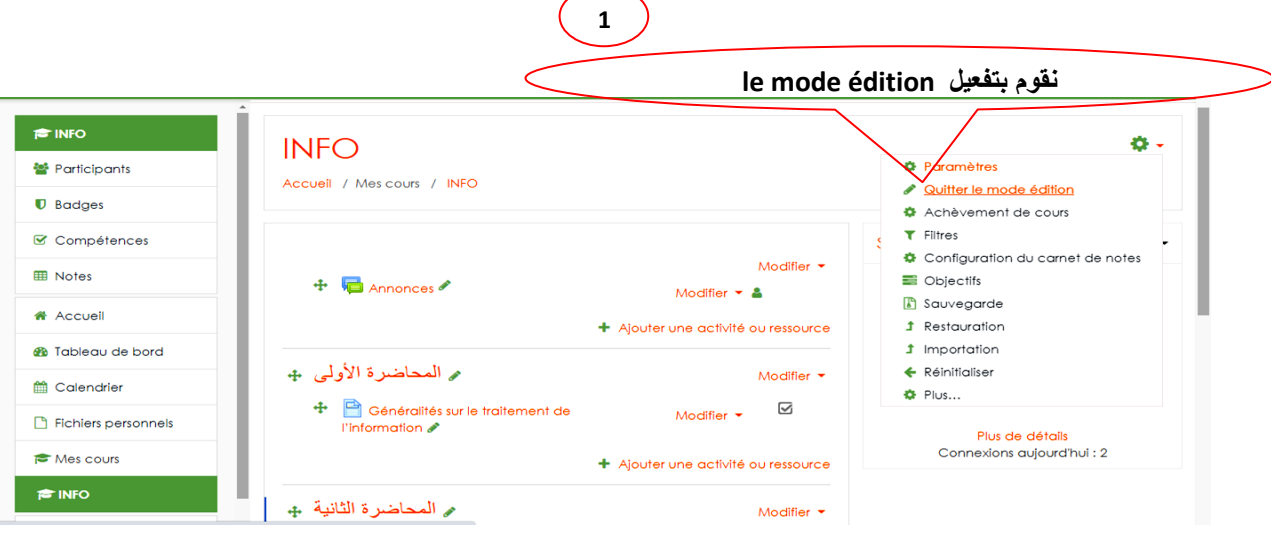

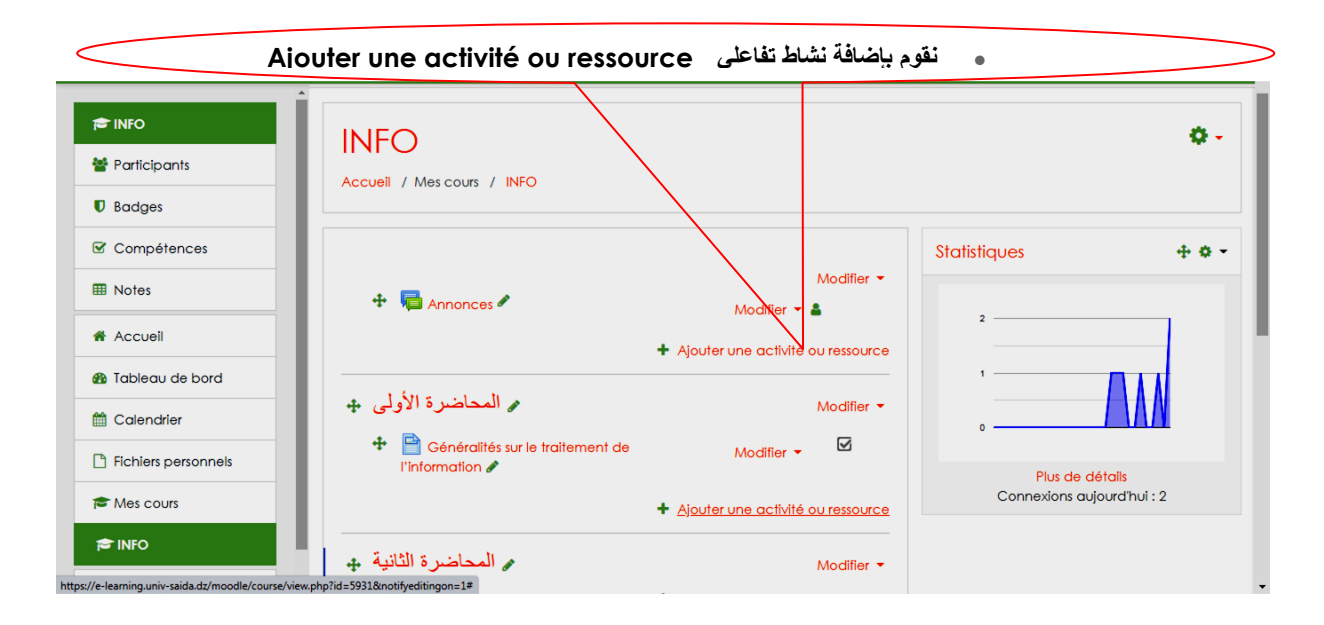

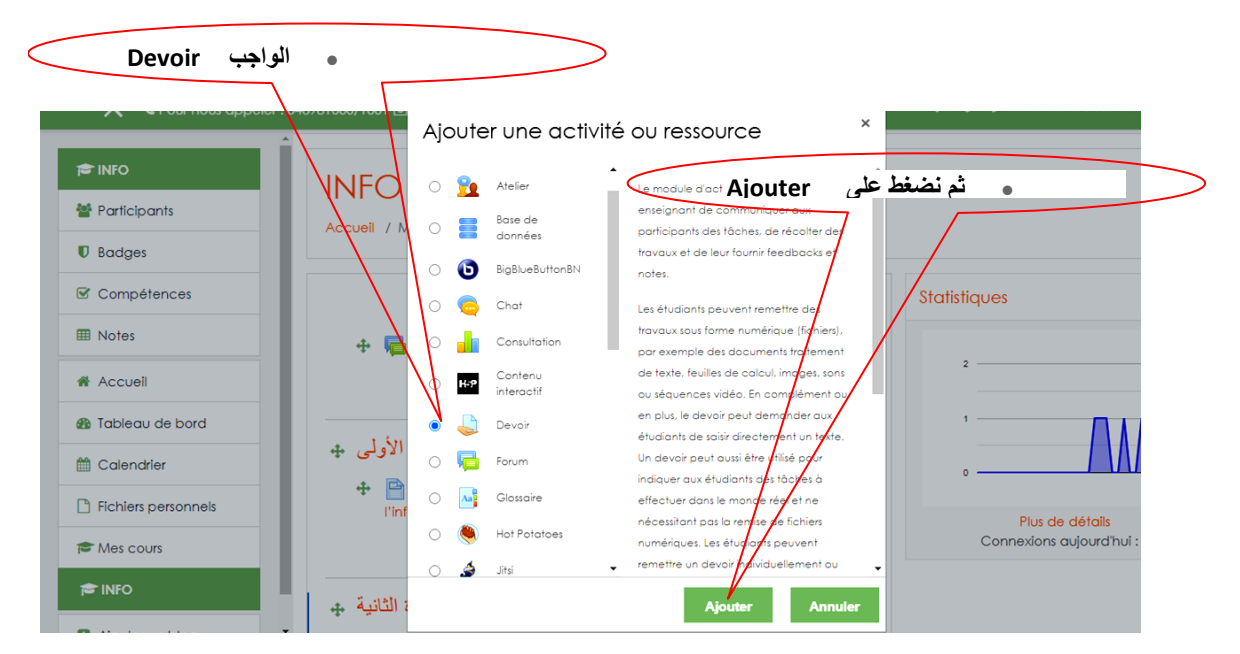

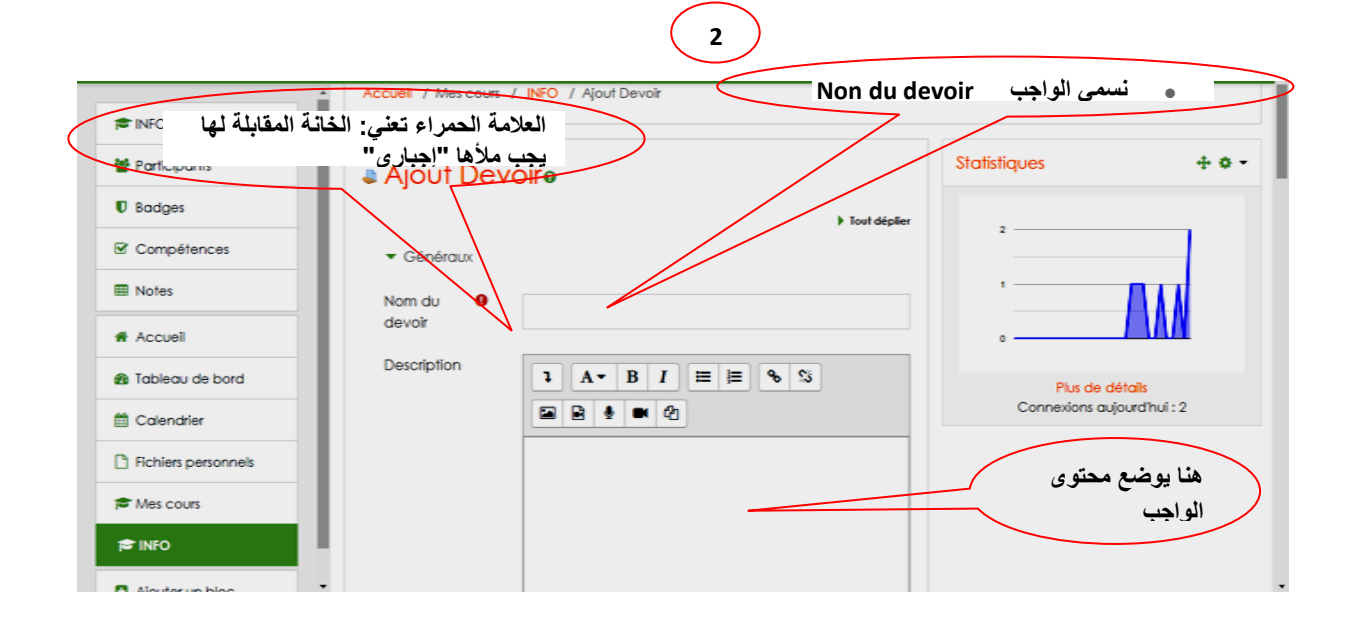

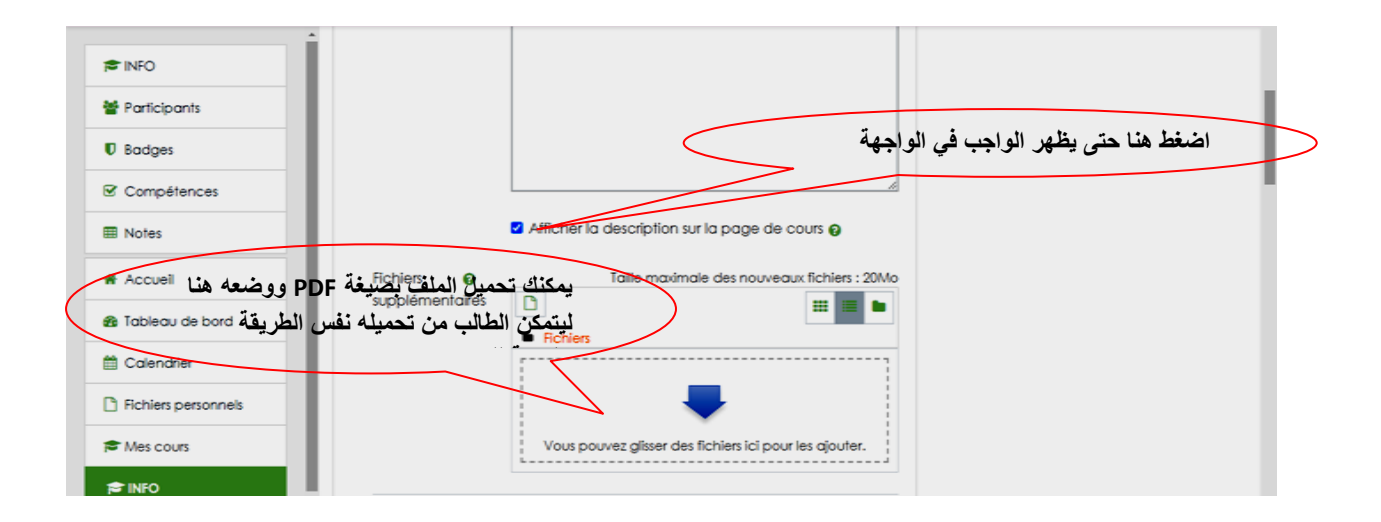

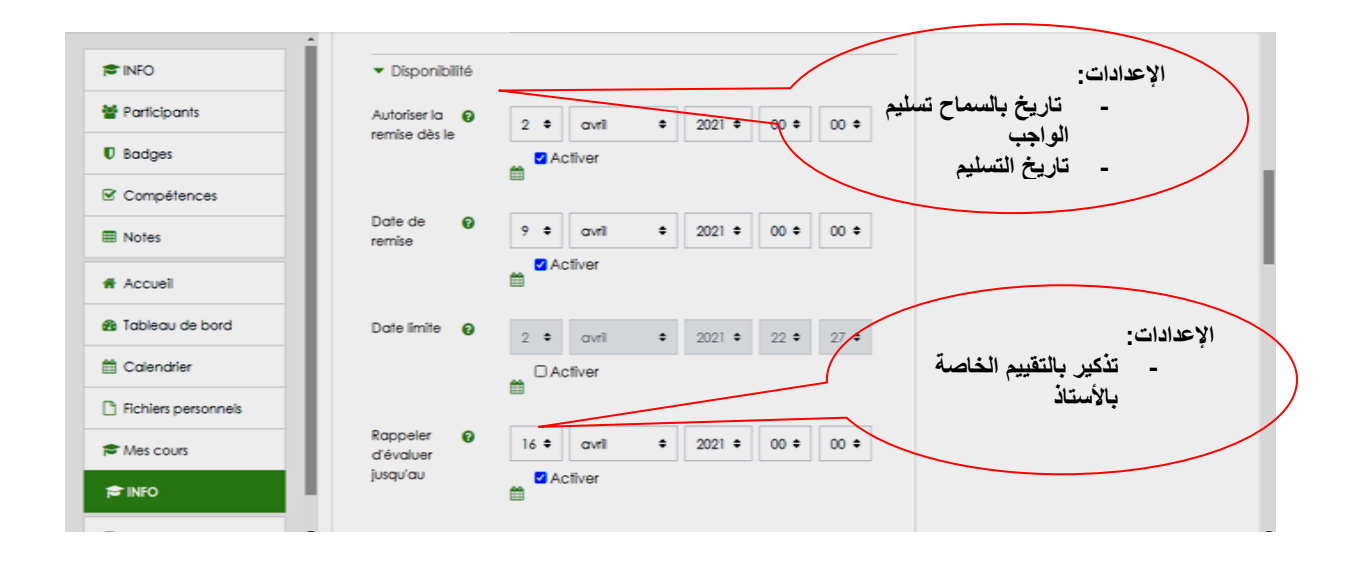

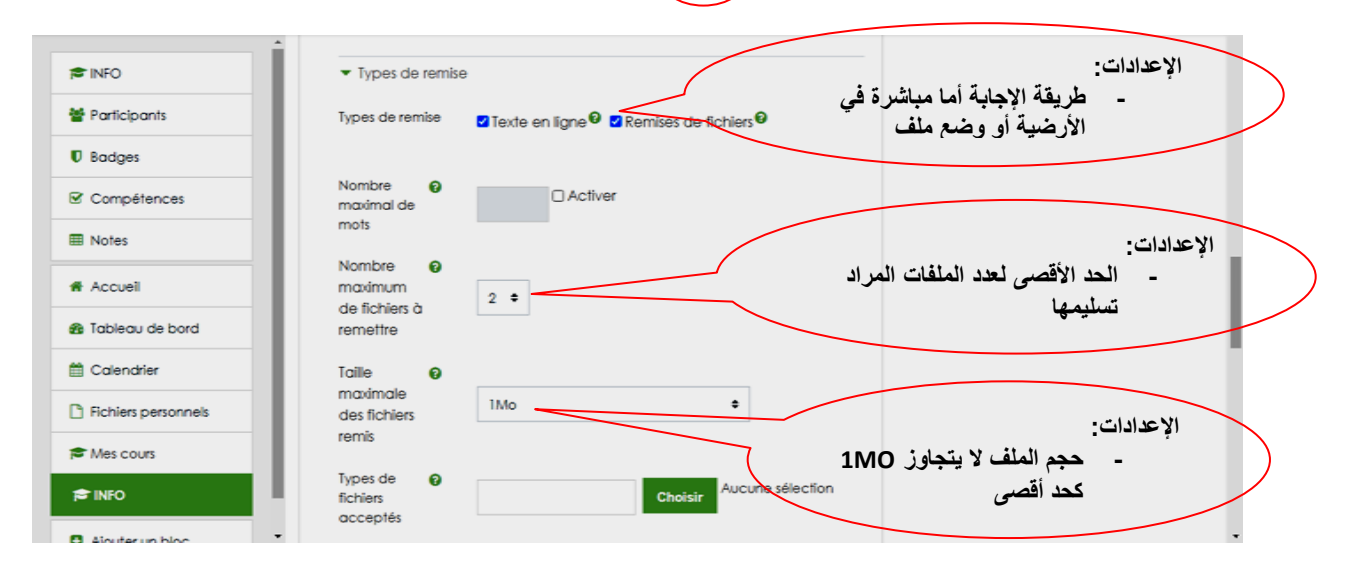

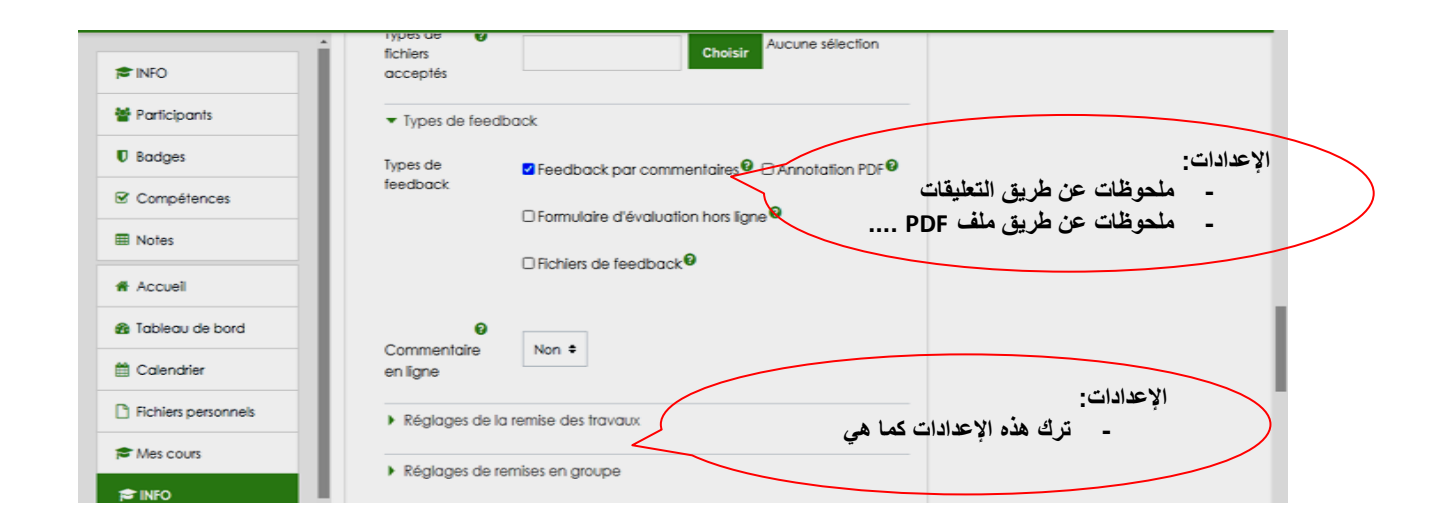

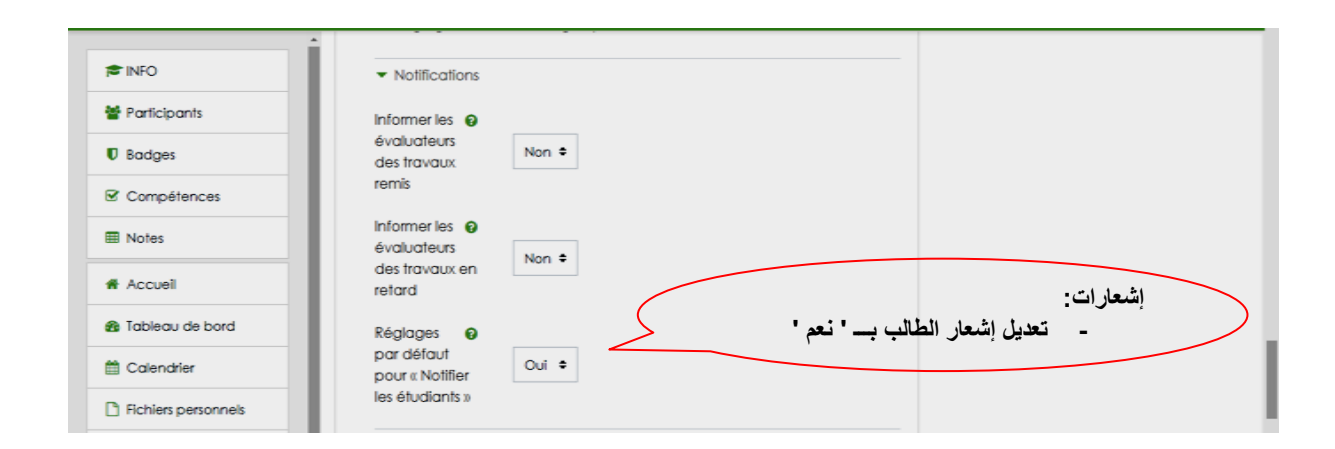

**3**

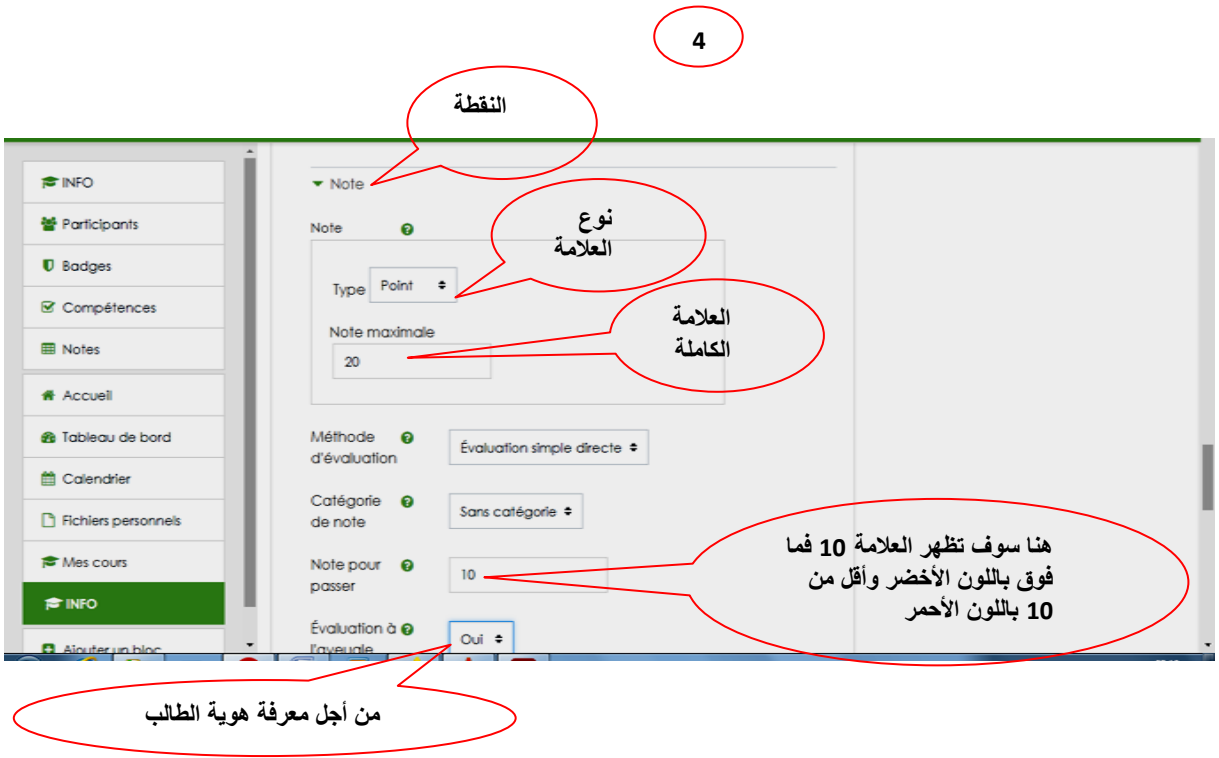

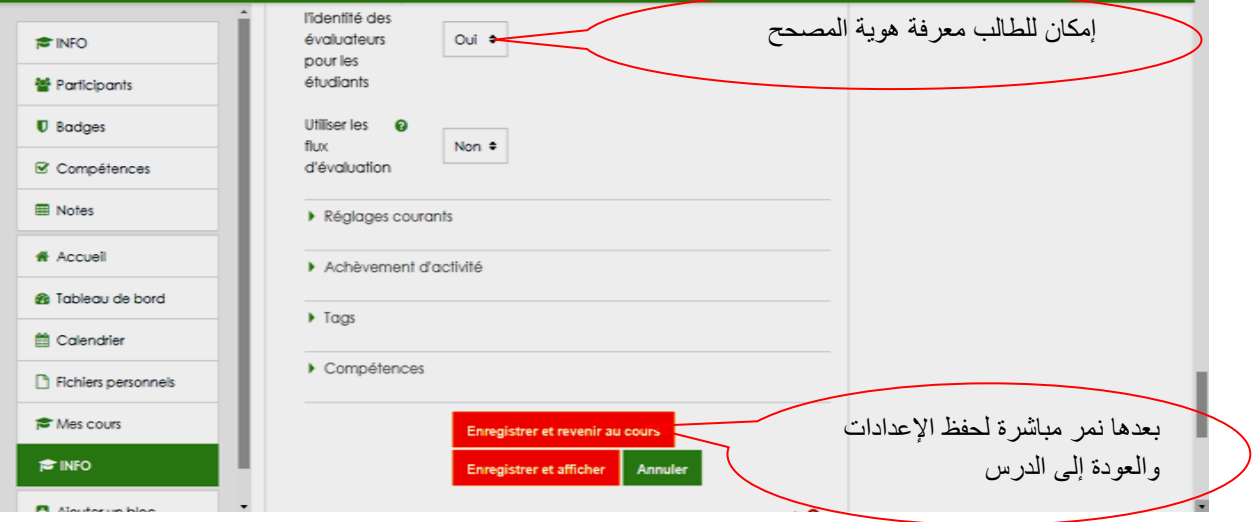